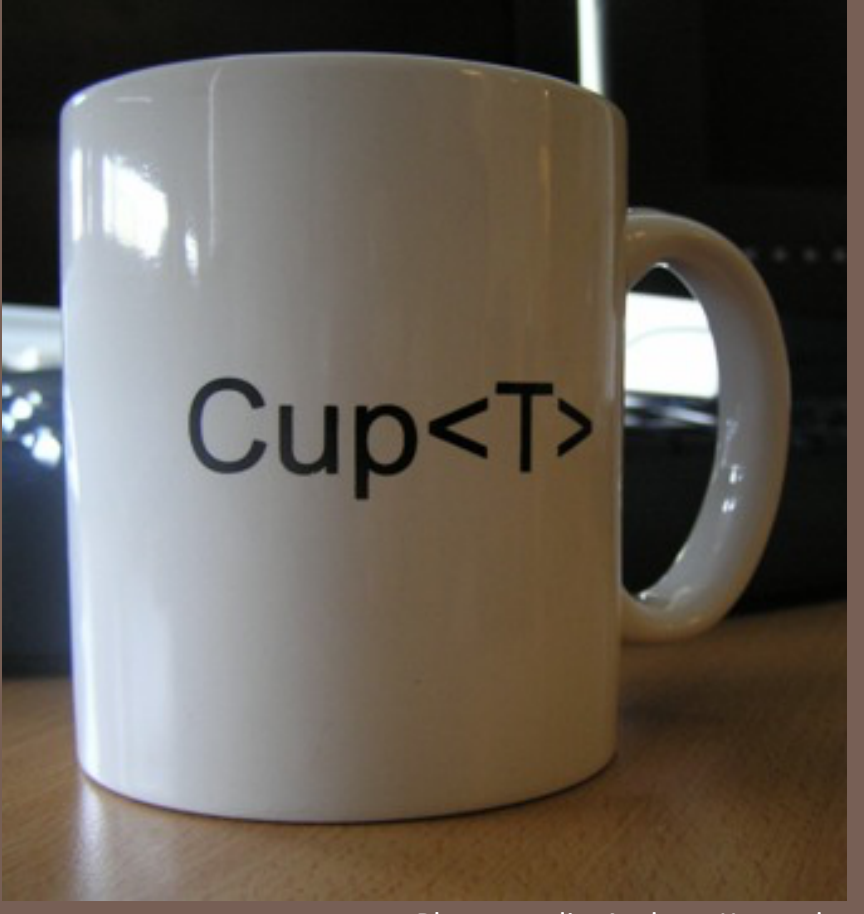

Photo credit: Andrew Kennedy

# JAVA GENERICS

Lecture 17 CS2110 – Spring 2017

#### Java Collections

**2**

...

}

Early versions of Java lacked generics…

```
interface Collection {
  \frac{7}{8} Return true iff the collection contains ob \frac{1}{2}boolean contains(Object ob);
```
/\*\* Add ob to the collection; return true iff \* the collection is changed. \*/ boolean add(Object ob);

/\*\* Remove ob from the collection; return true iff \* the collection is changed. \*/ boolean remove(Object ob);

### Java Collections

Lack of generics was painful because programmers had to manually cast.

```
Collection c = ...
c.add("Hello")
c.add("World");
...
for (Object ob : c) {
  String s= (String) ob;
  System.out.println(s + " : " + s.length());
}
```
… and people often made mistakes!

## Using Java Collections

Limitation seemed especially awkward because built-in arrays do not have the same problem!

```
String \begin{bmatrix} \cdot & \cdot & \cdot \\ \cdot & \cdot & \cdot \end{bmatrix}a[0] = ("Hello")
a[1]= ("World");
...
for (String s : a) {
   System.out.println(s);
}
```
In late 1990s, Sun Microsystems initiated a design process to add generics to the language ...

## Arrays  $\rightarrow$  Generics

Array of Strings, ArrayList of strings ---same concept with a different syntax

We should be able to do the same thing with object types generated by classes!

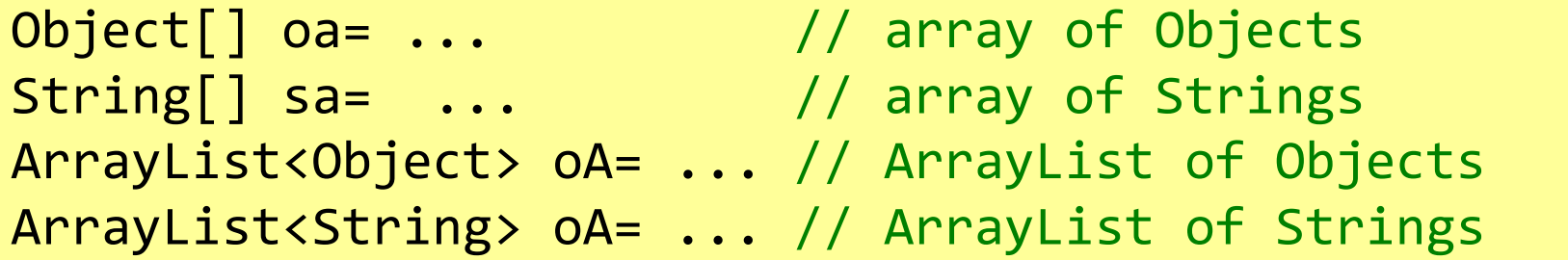

## Proposals for adding Generics to Java

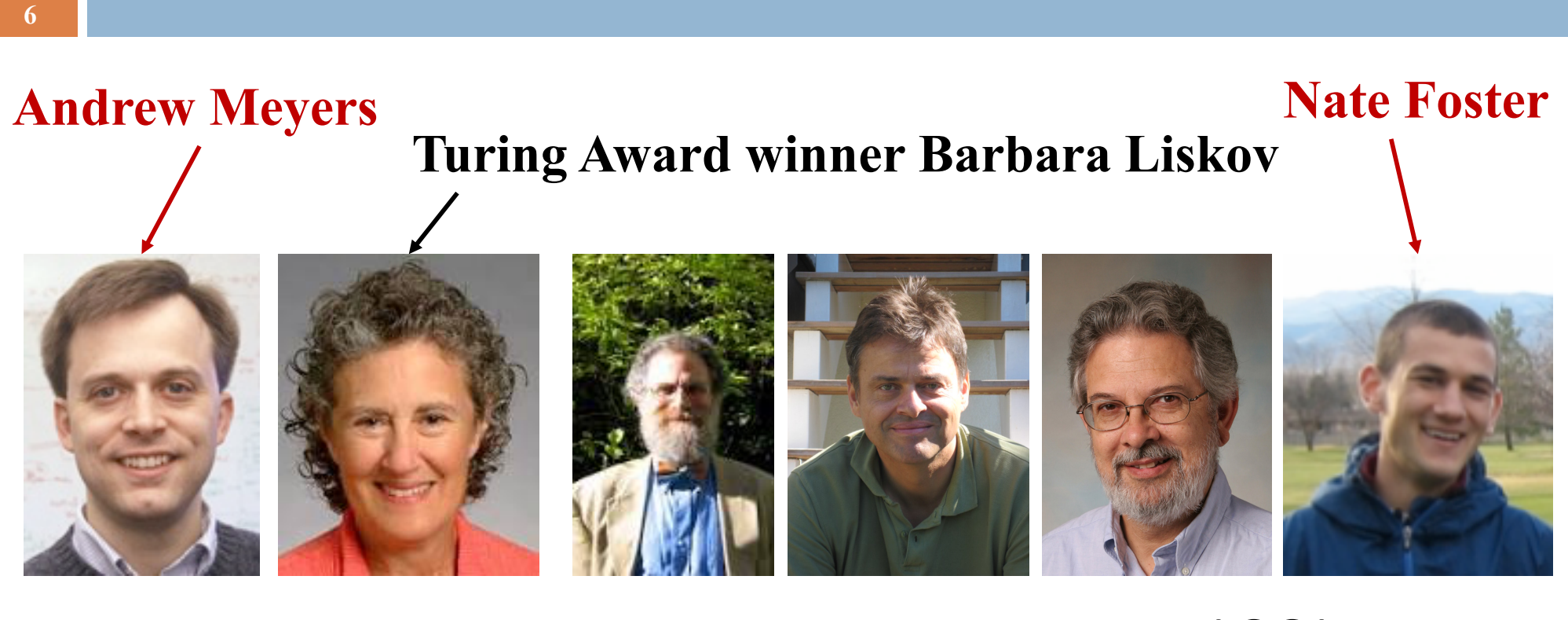

PolyJ Pizza/GJ LOOJ

### Generic Collections

**7**

With generics, the Collection interface becomes...

```
interface Collection<T> {
 /*** Return true iff the collection contains x * /boolean contains(T x);
 /** Add x to the collection; return true iff
    * the collection is changed. */
  boolean add(T x);
  /** Remove x from the collection; return true iff
    * the collection is changed. */
  boolean remove(T x);
  ...
```
}

### Using Java Collections

With generics, no casts are needed...

```
Collection<String> c= ...
c.add("Hello")
c.add("World");
...
for (String s : c) {
  System.out.println(s + " : " + s.length());
}
```
… and mistakes (usually) get caught!

#### Type checking (at compile time)

**9**

The compiler can automatically detect uses of collections with incorrect types...

```
// This is Demo0
Collection<String> c= ...
c.add("Hello") /* Okay */
c.add(1979); /* Illegal: static error! */
```
Generally speaking,

Collection<String>

behaves like the parameterized type

Collection<T>

where all occurrences of T have been replaced by String.

# Subtyping

Subtyping extends naturally to generic types.

```
interface Collection<T> { ... }
interface List<T> extends Collection<T> { ... }
class LinkedList<T> implements List<T> { ... }
class ArrayList<T> implements List<T> { ... }
```

```
\mathcal{V}^* The following statements are all legal. \mathcal{V}List<String> l= new LinkedList<String>();
ArrayList<String> a= new ArrayList<String>();
Collection<String> c= a;
l = ac= 1;
```
# Array Subtyping

**11**

Java's type system allows the analogous rule for arrays:

```
// This is Demo1
String[] as= new String[10];
Object[] ao= new Object[10];
ao= as; //Type-checks: considered outdated design
ao[0]= 2110; //Type-checks: Integer subtype Object
String s= as[0]; //Type-checks: as is a String array
```
What happens when this code is run? TRY IT OUT!

It throws an ArrayStoreException! Because arrays are built into Java right from beginning, it could be defined to detect such errors

# Array Subtyping

**12**

Java's type system allows the analogous rule for arrays:

```
// This is Demo1
String[] as= new String[10];
Object[] ao= new Object[10];
ao= as; 
ao[0] = 2110;String s= as[0];
```
Is this legal? TRY IT OUT!

# Subtyping

String[] is a subtype of Object[]

...is ArrayList<String> a subtype of ArrayList<Object>?

```
// This is Demo1
ArrayList<String> ls= new ArrayList<String>();
ArrayList<Object> lo= new ArrayList<Object>();
```

```
lo= ls; //Suppose this is legal
lo.add(2110); //Type-checks: Integer subtype Object
String s = ls.get(0); //Type-checks: ls is a List's String>
```
TRY IT OUT! The answer is NO. ArrayList <String> is NOT a subtype of ArrayList<Object>

# A type parameter for a method

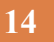

```
Demo<sub>2</sub>
/** Replace all values x in list ts by y. */
public void replaceAll(List<Double> ts, Double x, Double y) {
  for (int i= \theta; i < ts.size(); i= i+1)
     if (Objects.equals(ts.get(i), x))
        ts.set(i, y);
}
```
We would like to rewrite the parameter declarations so this method can be used for ANY list, no matter the type of its elements.

## A type parameter for a method

**15**

Try replacing Double by some "Type parameter" T, and Java will still complain that type  $T$  is unknown.

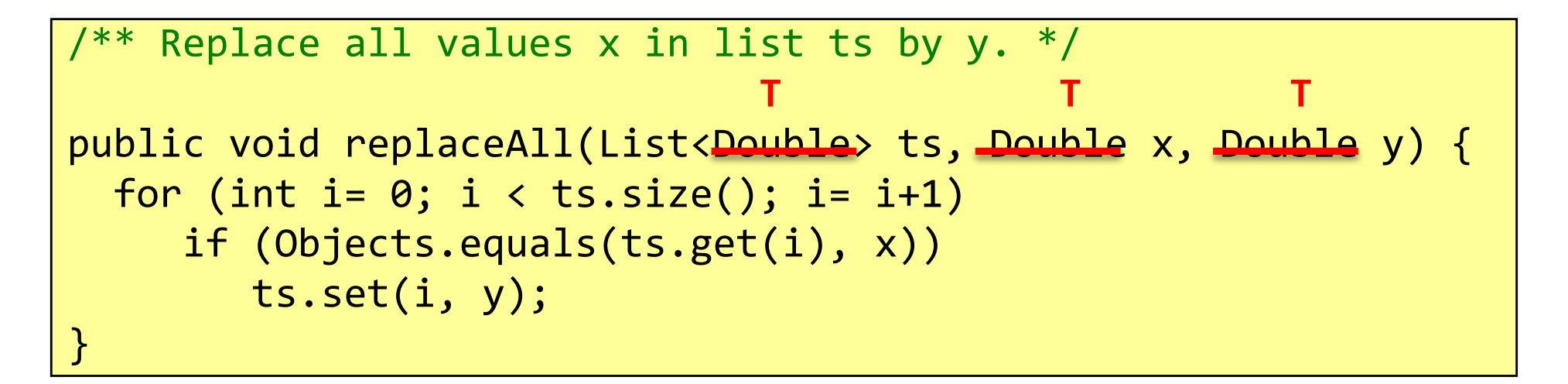

Somehow, Java must be told that T is a type parameter and not a real type. Next slide says how to do this

## A type parameter for a method

Placing  $\langle T \rangle$  after the access modifier indicates that T is to be considered as a type parameter, to be replaced when method is called.

```
/** Replace all values x in list ts by y. */public <T> void replaceAll(List<T> ts, T x, T y) {
  for (int i= \theta; i < ts.size(); i= i+1)
     if (Objects.equals(ts.get(i), x))
        ts.set(i, y);
}
```
## Printing Collections

Suppose we want to write a method to print every value in a Collection<T>.

```
void print(Collection<Object> c) {
  for (Object x : c) {
    System.out.println(x);
  }
}
...
Collection<Integer> c= ...
c.add(42);
print(c); /* Illegal: Collection<Integer> is not a
            * subtype of Collection<Object>! */
```
### **Wildcards**

To get around this problem, Java's designers added *wildcards* to the language

```
void print(Collection<?> c) {
  for (Object x : c) {
    System.out.println(x);
  }
}
...
Collection<Integer> c= ...
c.add(42);
print(c); /* Legal! */
```
One can think of Collection<?> as a "Collection of *some* unknown type of values".

#### **Wildcards**

**19**

We can't add values to collections whose types are wildcards ...

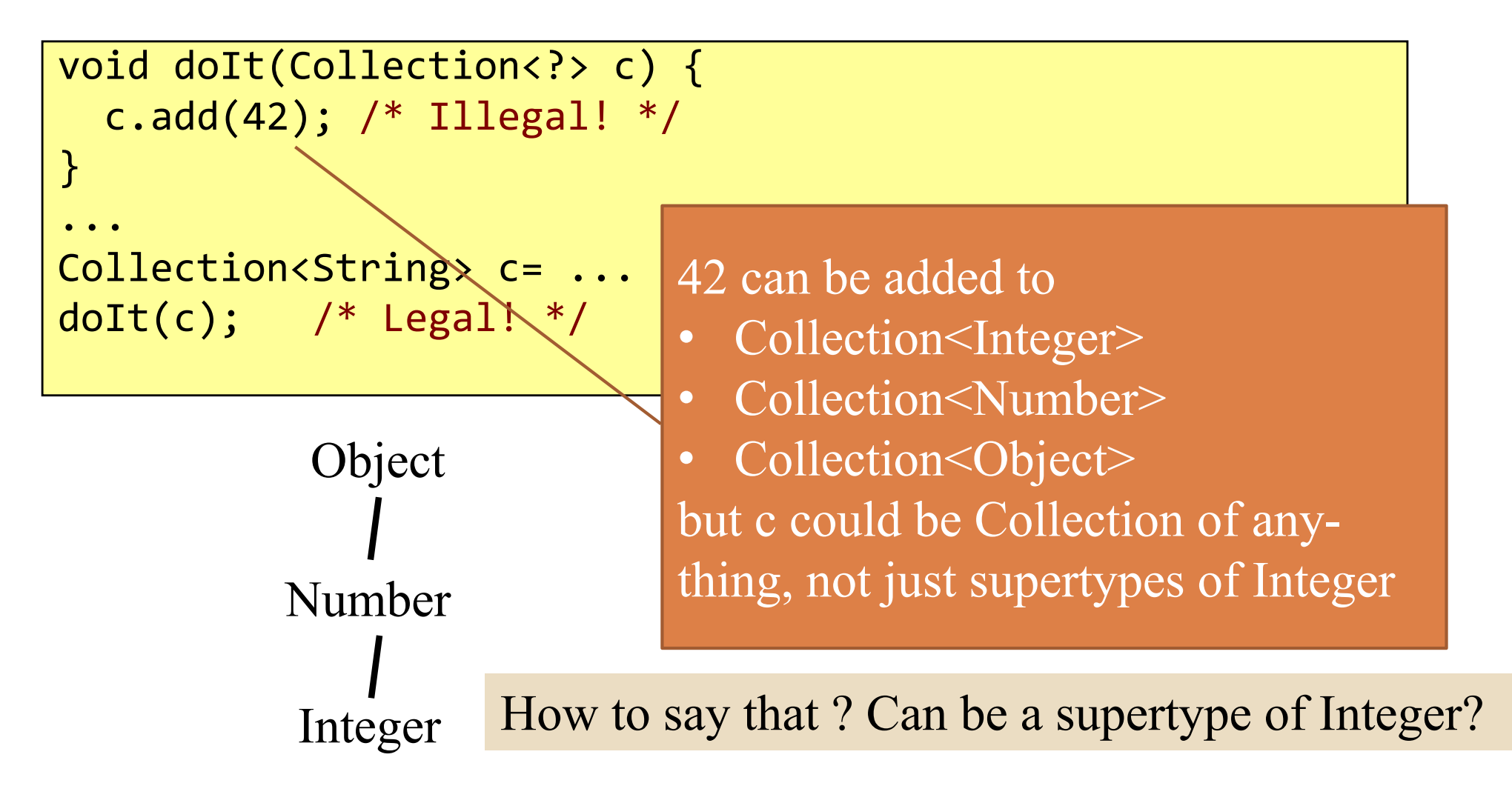

## Bounded Wildcards

**20**

Sometimes it is useful to have some information about a wildcard. Can do this by adding bounds...

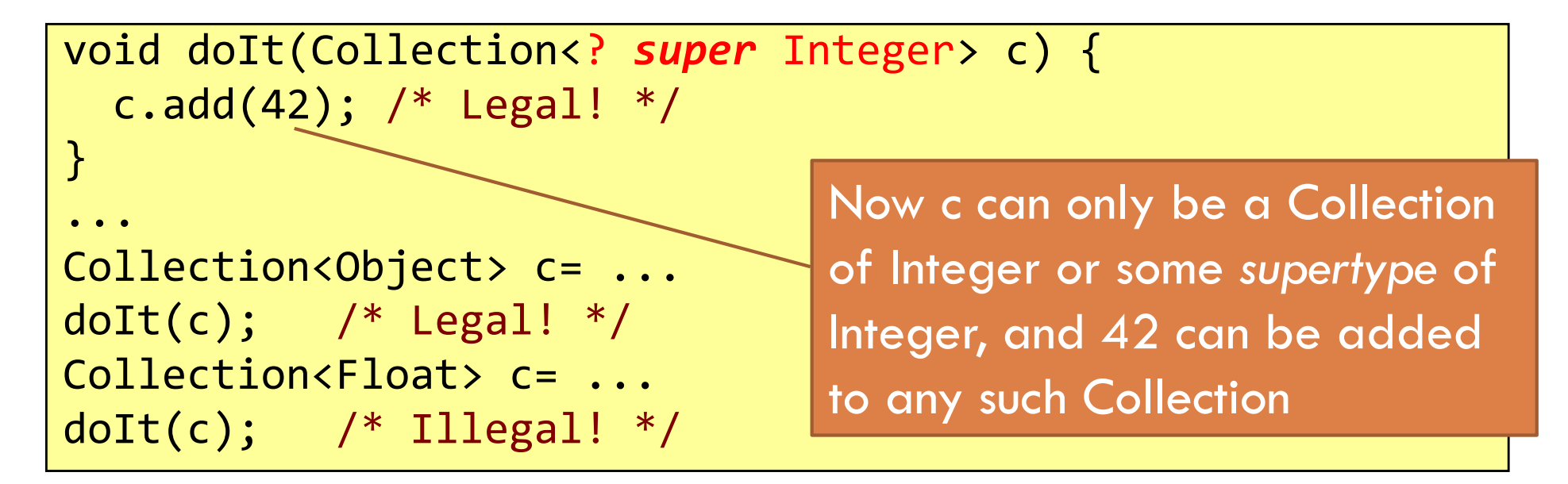

"? super" is useful when you are only *giving* values to the object, such as putting values into a Collection

## Bounded Wildcards

**21**

"? extends" is useful when you are only *receiving* values from the object, such as getting values out of a Collection.

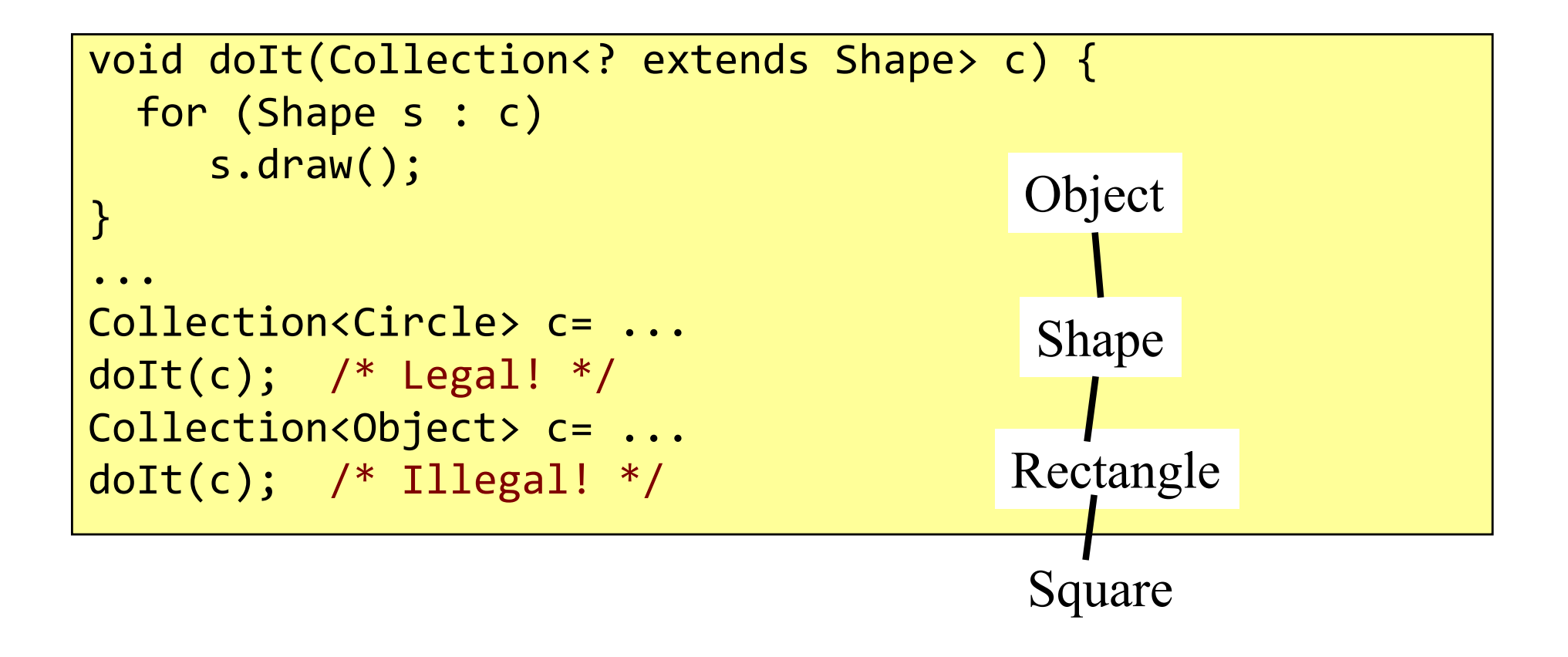

## Bounded Wildcards

**22**

Wildcards can be nested. The following *receives* Collections from an Iterable and then *gives* floats to those Collections.

```
void doIt(Iterable<? extends Collection<? super Float>> cs) {
  for(Collection<? super Float> c : cs)
    c.add(0.0f);
}
...
List<Set<Float>> l= ...
dot(1); /* Legal! */
Collection<List<Number>> c= ...
dot(c); /* Legal! */
Iterable<Iterable<Float>> i= ...
doIt(i); /* Illegal! */ArrayList<? extends Set<? super Number>> a= ...
doIt(a); /* Legal! */We skip over this in
                                         lecture. Far too 
                                         intricate for everyone 
                                         to understand. We 
                                         won't quiz you on 
                                         this.
```
### Generic Methods

Here's the printing example again. Written with a method typeparameter.

```
<T> void print(Collection<T> c) {// T is a type parameter
 for (T x : c) {
    System.out.println(x);
  }
}
...
Collection<Integer> c= ...
c.add(42);
print(c); /* More explicitly: this.<Integer>print(c) */
```
But wildcards are preferred when just as expressive.

#### Concatenating Lists

**24**

Suppose we want to concatenate a list of lists into one list. We want the return type to depend on what the input type is.

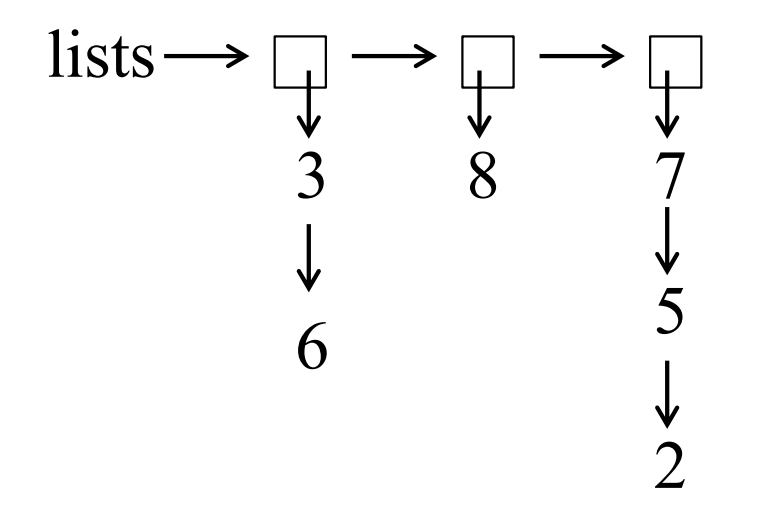

Return this list

$$
\rightarrow 3 \rightarrow 6 \rightarrow 8 \rightarrow 7 \rightarrow 5 \rightarrow 2
$$

#### Concatenating Lists

**25**

The return type depends on what the input type is.

```
/** Return the flattened version of ls. */
<T> List<T> flatten(List<? extends List<T>> lists) {
  List<T> flat= new ArrayList<T>();
  for (List<T> 1 : lists)
     flat.addAll(l);
  return flat;
}
...
List<List<Integer>> is= ...
List<Integer> i= flatten(is);
List<List<String>> ss= ...
List<String> s= flatten(ss);
```
# Interface Comparable

Interface Comparable<T> declares a method for comparing one object to another.

```
interface Comparable<T> {
   \mathcal{V}^* Return a negative number, \theta, or positive number
    * depending on whether this is less than, 
    * equal to, or greater than that */int compareTo(T that);
<u>}</u>
```
Integer, Double, Character, and String are all Comparable with themselves

### Our binary bearch

**27**

Type parameter: anything  $T$  that implements Comparable $\leq T$ 

```
\mathcal{V}^{**} Return h such that c[0..h] <= x < c[h+1..].
  * Precondition: c is sorted according to .. */
public static <T extends Comparable<T>>
                    int indexOf1(List<T> c, T x) { 
   int h = -1;
   int t = c.size();
   // inv: h < t && c[0..h] <= x < c[t..]while (h + 1 < t) {
      int e= (h + t) / 2;
      if (c.get(e).compareTo(x) < = 0)h = e;else t= e;
   }
   return h; 
}
```
#### Those who fully grok generics write:

**28**

Type parameter: anything  $T$  that implements Comparable $\leq T$ 

```
\mathcal{V}^{**} Return h such that c[0..h] \leq x < c[h+1..].
  * Precondition: c is sorted according to .. */
public static <T extends Comparable<? super T>>
                int indexOf1(List<T> c, T x) { 
   int h = -1;
   int t= c.size(); 
   // inv: h < t && c[0..h] \le x < c[t..]while (h+1 \langle t) {
      int e = (h + t) / 2;if (c.get(e).compareTo(x) < = 0)h = e;else t= e;
    }
return h; 
} 
                                                    Anything 
                                                    that is a 
                                                    superclass 
                                                    of T.
                                 Don't be concerned with this! 
                                  You don't have to fully
                                  understand this.
```